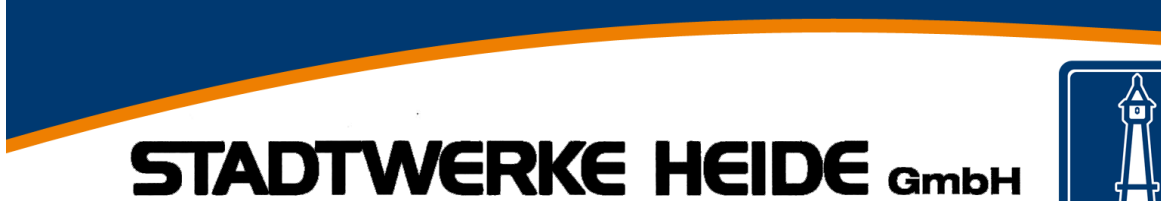

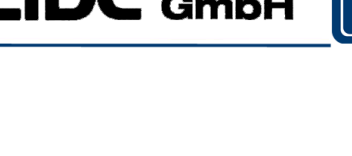

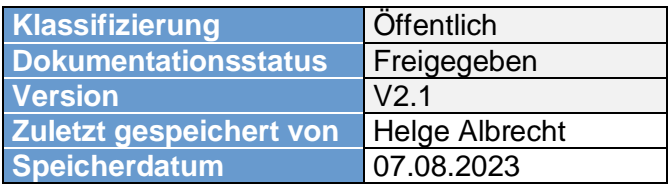

# **Anforderungen und Beschreibung Fernwirktechnische Übergabeschnittstelle Erzeugungsanlagen**

**Stadtwerke Heide GmbH**

**- -**

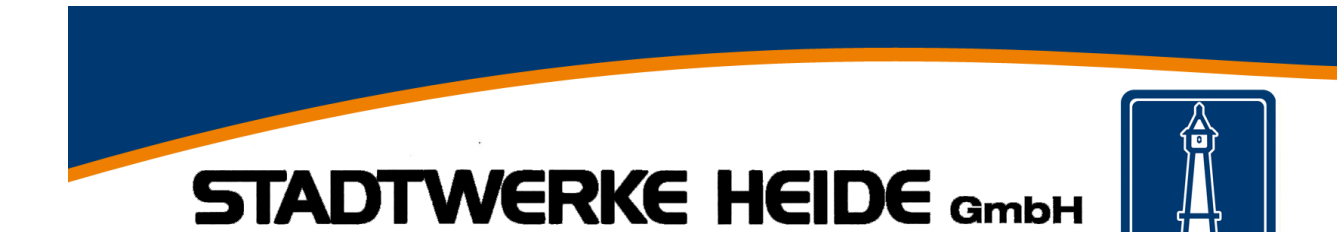

# **Änderungshistorie**

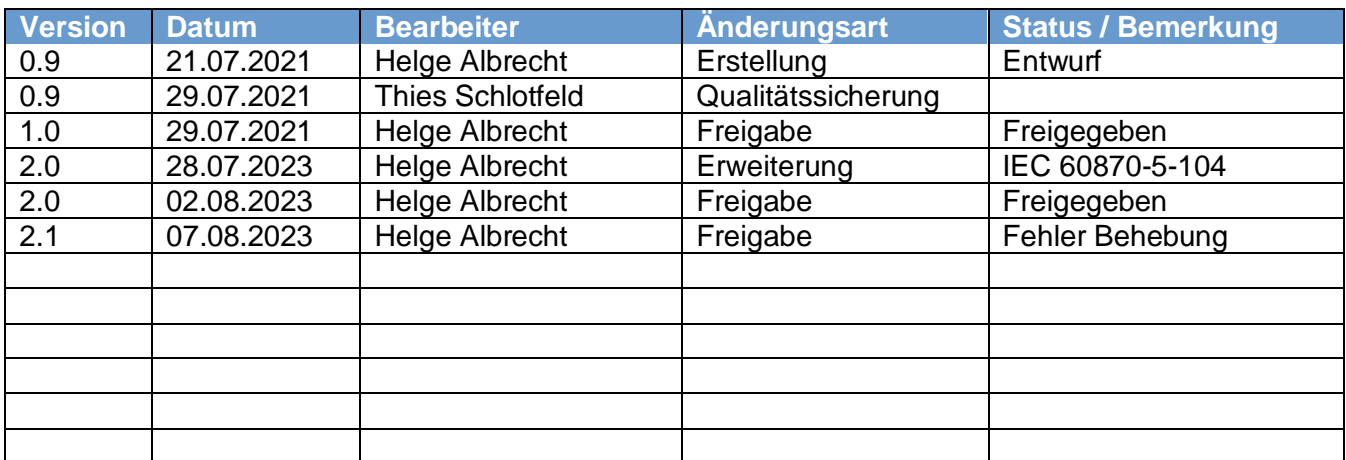

# **Verteiler**

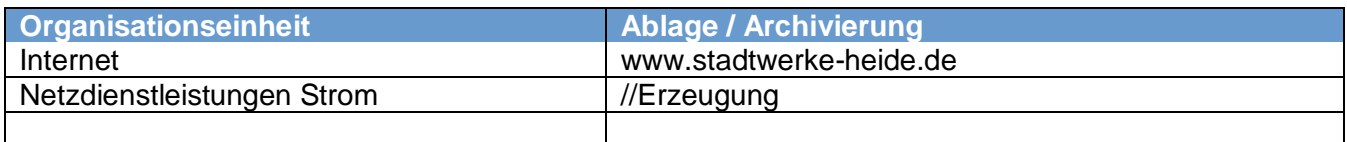

# **Begriffe und Abkürzungen**

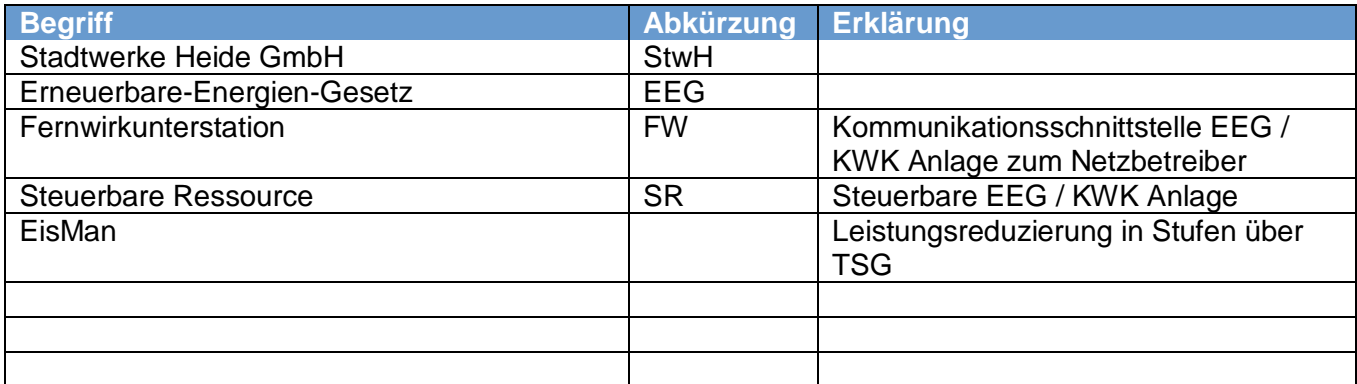

### **Mitgeltende Unterlagen**

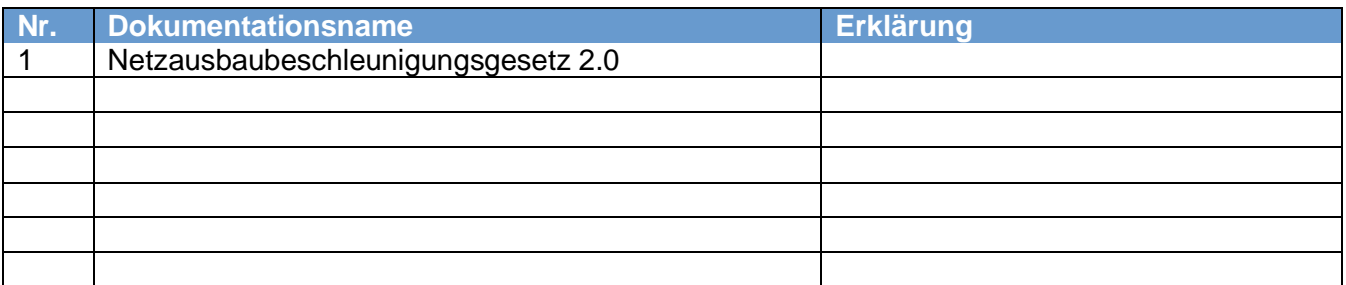

# **Voraussetzung:**

• Zugriff auf nachfolgende Ordner und Dateien: N/A

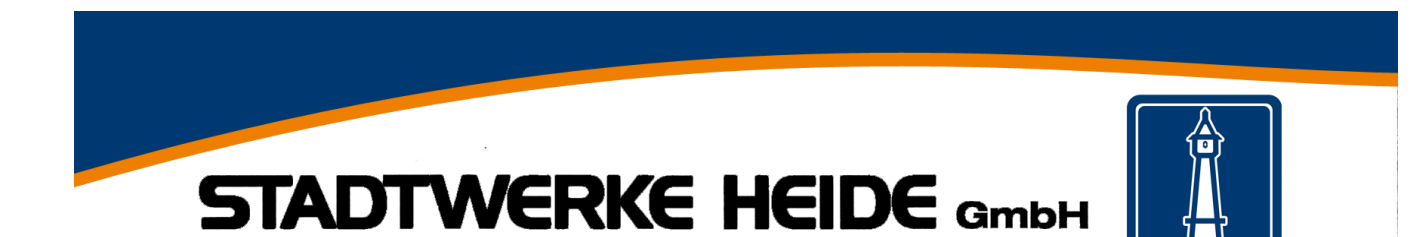

# **Inhaltsverzeichnis**

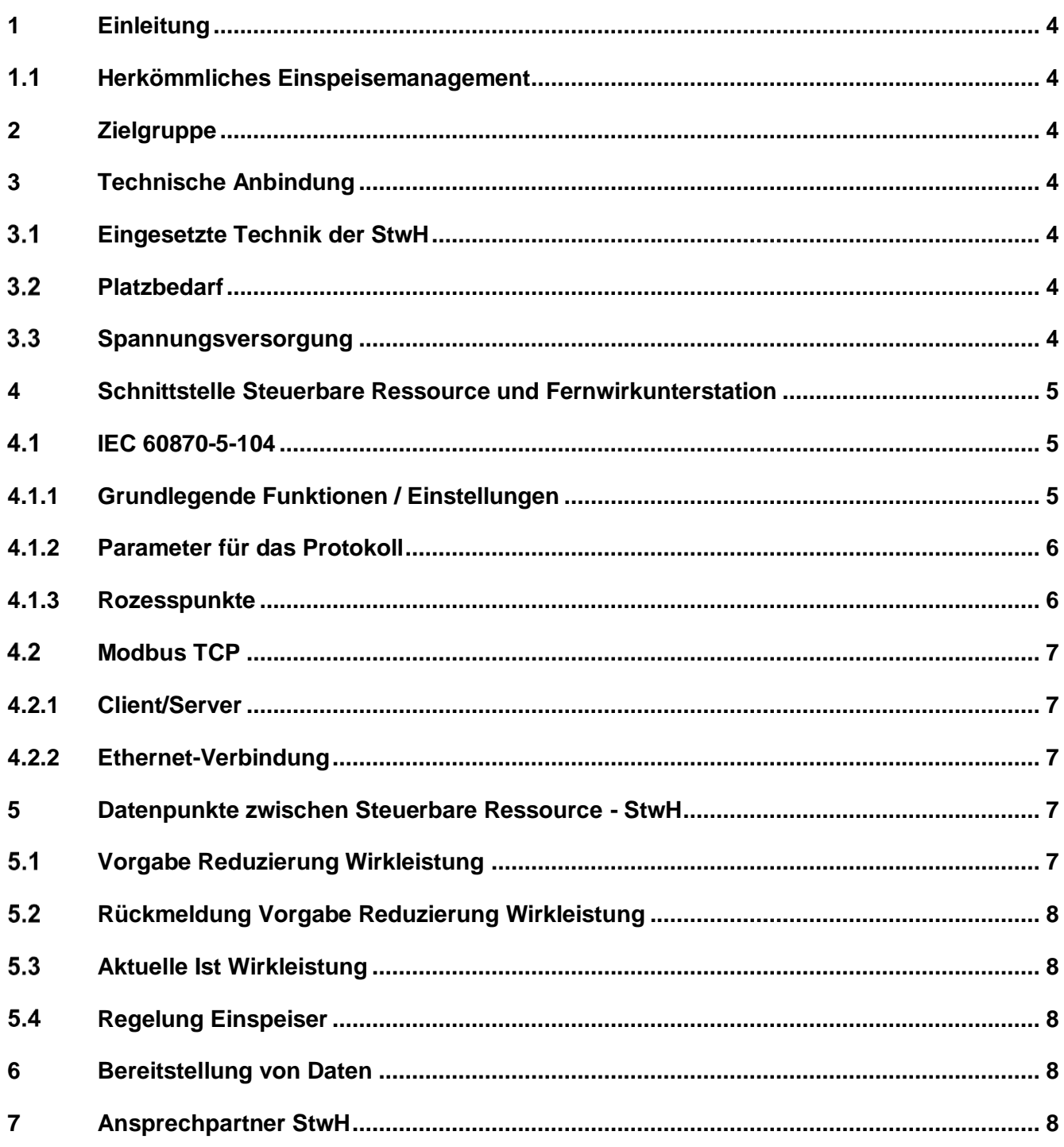

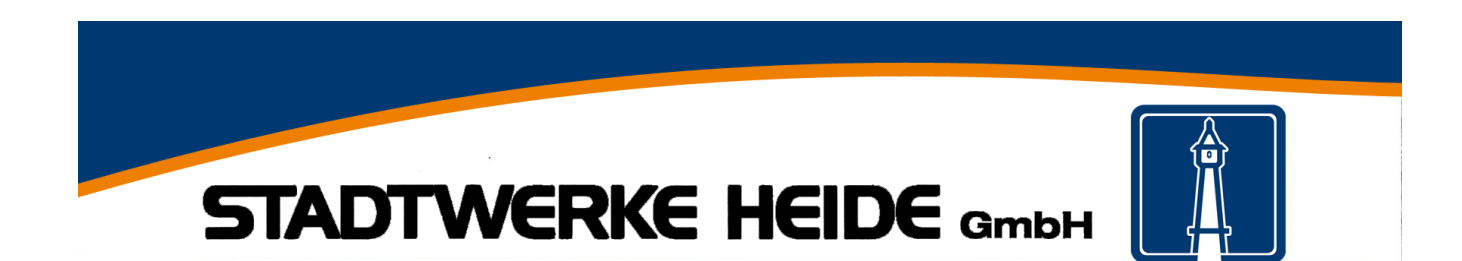

# <span id="page-3-0"></span>**1 Einleitung**

Im Zuge der Novelle des **Netzausbaubeschleunigungsgesetzes (NABEG 2.0)** werden die Regelungen zum Einspeisemanagement von EE- und KWK-Anlagen in EEG und KWKG zum 1. Oktober 2021 aufgehoben und ein einheitliches Redispatchregime (Redispatch 2.0 oder RD 2.0) nach § 13, 13a, 14 EnWG – Neu eingeführt. Dies bedeutet, dass zukünftig auch EE-Anlagen und KWK-Anlagen ab 100 kW sowie Anlagen, die jederzeit durch einen Netzbetreiber fernsteuerbar sind, in den Redispatch einbezogen werden.

Dieses Dokument beschreibt die Schnittstelle zwischen der steuerbaren Ressource und dem Netzbetreiber Stadtwerke Heide GmbH.

#### <span id="page-3-1"></span> $1.1$ **Herkömmliches Einspeisemanagement**

Das bis heute umgesetzte Einspeisemanagement mit einer Leistungsreduzierung in den Stufen 60 %, 30 % und 0 % der vereinbarten Einspeiseleistung bleibt von dieser Maßnahme unberührt und wird weiterhin eingesetzt bzw. bei Neuanlagen umgesetzt.

# <span id="page-3-2"></span>**2 Zielgruppe**

Planer, Errichter und Betreiber von EEG, die von ihren Anforderungen unter das Redispatch 2.0 aus dem Netzausbaubeschleunigungsgesetz (NABEG 2.0) fallen.

# <span id="page-3-3"></span>**3 Technische Anbindung**

#### <span id="page-3-4"></span> $3.1$ **Eingesetzte Technik der StwH**

Die Stadtwerke Heide GmbH installieren für jede steuerbare Ressource eine Fernwirkunterstation mit der die einzelnen Datenpunkte übertragen werden können. Die Installation erfolgt durch die Mitarbeiter der StwH. Die Fernwirkunterstation wird durch die StwH bereitgestellt.

# <span id="page-3-5"></span>**Platzbedarf**

Die Fernwirkunterstation wird in einem Wandschrank aus Stahlblech installiert und montiert. Der Wandschrank hat die Abmessungen 380x380x210 mm (BxHxT). Die Ausführung der Schutzart ist IP54. Die Einführung der Leitungen erfolgt von unten.

Ein ausreichender Montageplatz ist im Vorwege mit den StwH abzustimmen und festzulegen.

Da die Anbindung der Fernwirkunterstation in der Regel über das Mobilfunknetz realisiert wird, ist ein entsprechender Platz für eine Mobilfunkantenne bereitzustellen. Die Antenne wird als Rundstrahlantenne ausgeführt und hat eine Gesamtlänge von ca. 30 cm. Je nach Empfangspegel wird die Antenne im Innen- oder Außenbereich montiert.

# <span id="page-3-6"></span>**Spannungsversorgung**

Durch den Anlagenbetreiber ist eine Spannungsversorgung an der Fernwirkunterstation bereitzustellen. Die Versorgungsspannung beträgt 230 VAC. Die Absicherung erfolgt über eine Sicherung mit einem Nennstrom von 10 A und einer Auslösecharakteristik von C beim Einsatz von Leitungsschutzschaltern oder gl bei Schmelzsicherungen.

In Absprache mit der StwH können auch Spannungen von 24 VDC oder 60 VDC verwendet werden. Hier ist mindestens eine Leistung von 50 W bereitzustellen.

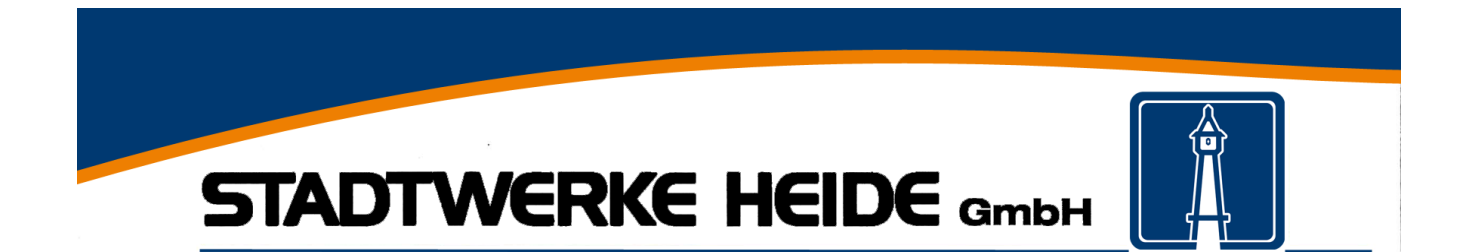

# <span id="page-4-0"></span>**4 Schnittstelle Steuerbare Ressource und Fernwirkunterstation**

### <span id="page-4-1"></span>**IEC 60870-5-104**  $4.1$

Die favorisierte Verbindung erfolgt über das Fernwirkprotokoll IEC 68070-5-104.

# <span id="page-4-2"></span>**4.1.1 Grundlegende Funktionen / Einstellungen**

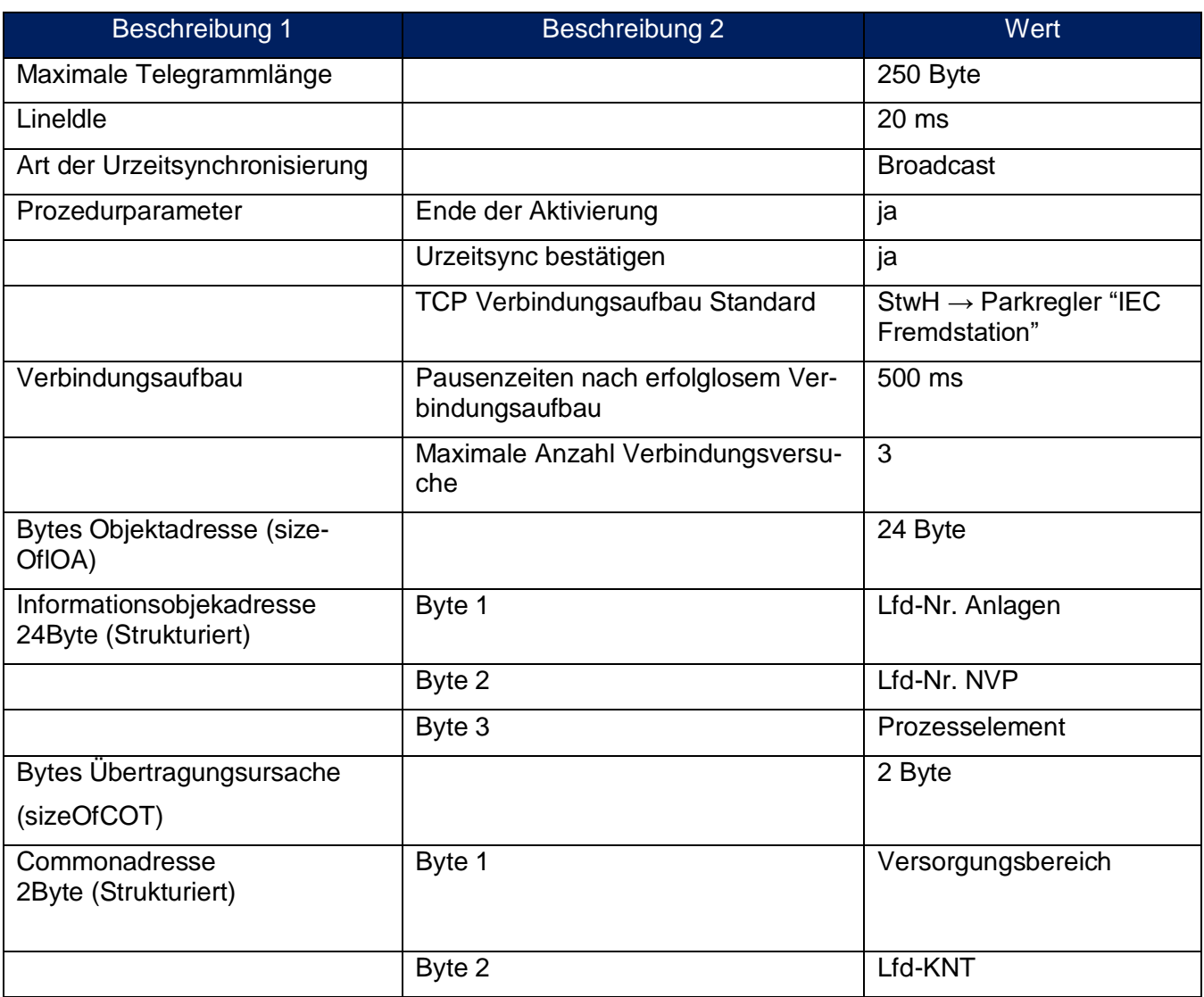

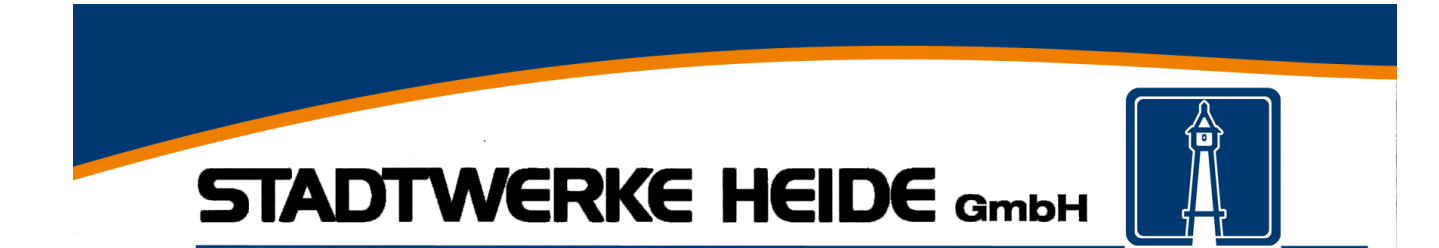

# <span id="page-5-0"></span>**4.1.2 Parameter für das Protokoll**

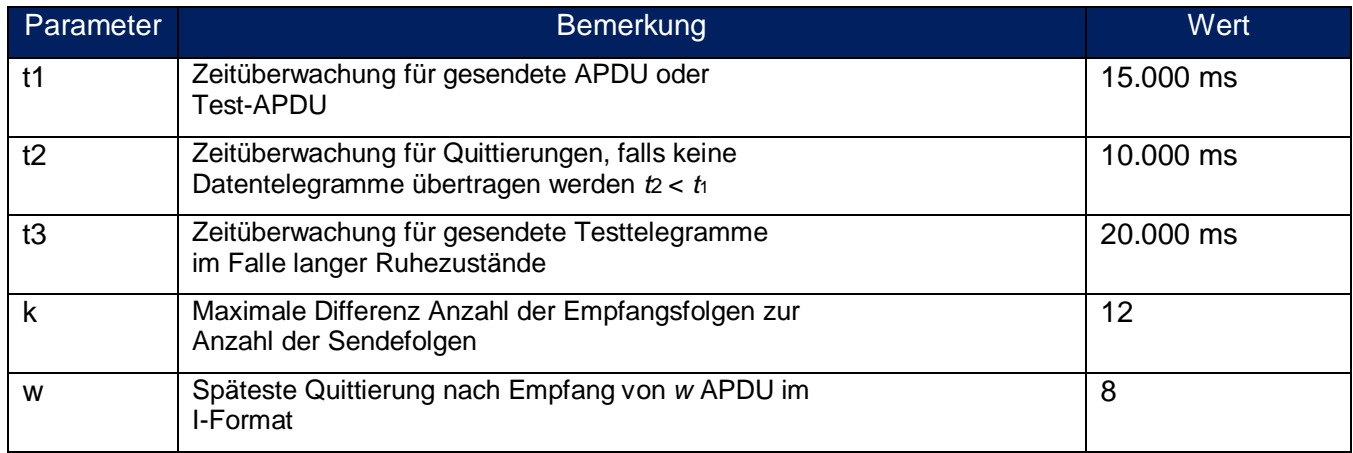

# <span id="page-5-1"></span>**4.1.3 Pozesspunkte**

Folgende Prozesspunkte werden für die Kommunikation verwendet.

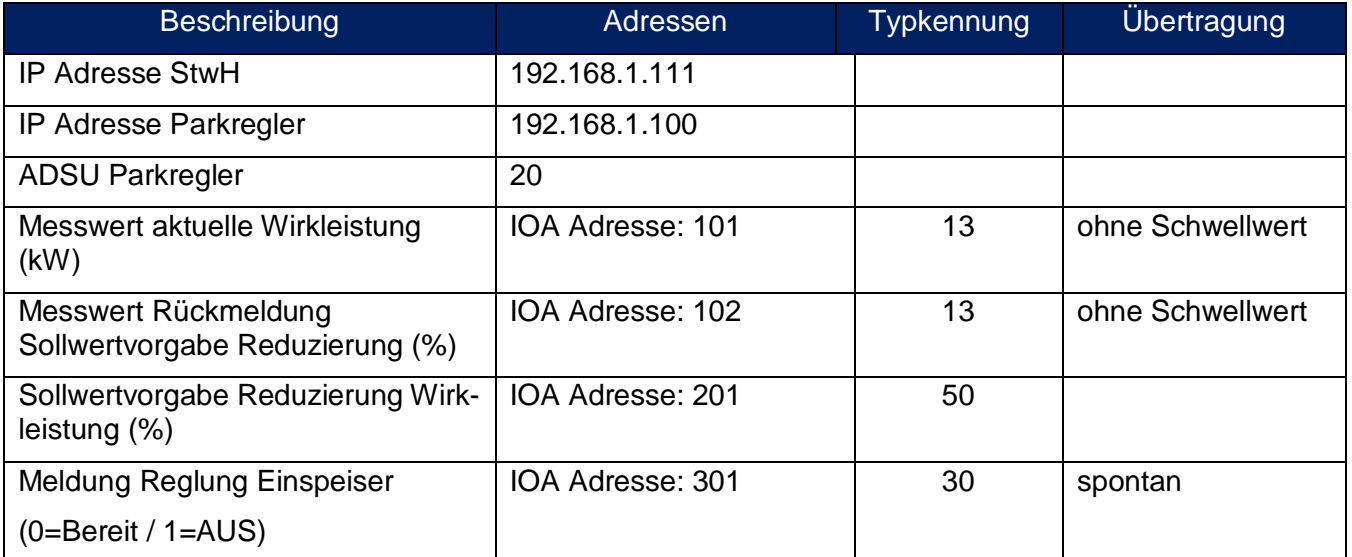

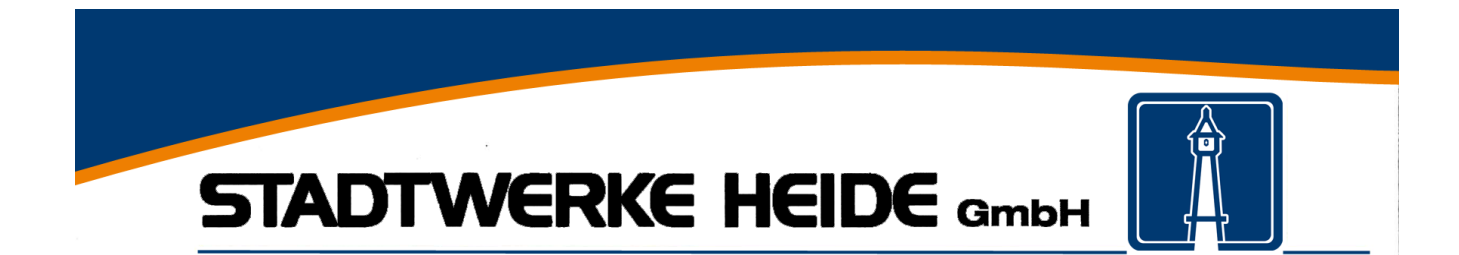

#### <span id="page-6-0"></span>4.2 **Modbus TCP**

Die alternative Kommunikation zwischen der steuerbaren Ressource und der Fernwirkunterstation erfolgt mit der Schnittstelle **Modbus/TCP** nach IEC 61784-2.

### <span id="page-6-1"></span>**4.2.1 Client/Server**

Aufgrund der unterschiedlichen Architektur wird die Zuordnung von Server und Client individuell für jede Anlage festgelegt und ist zwischen dem Errichter und der StwH abzustimmen.

### <span id="page-6-2"></span>**4.2.2 Ethernet-Verbindung**

Die Bereitstellung der Ethernet Anbindung erfolgt durch den Anlagenbetreiber. An der Fernwirkunterstation ist eine Steckverbindung bereitzustellen in der Ausführung:

Steckerausführung: RJ45 Leistungsklasse: CAT 6

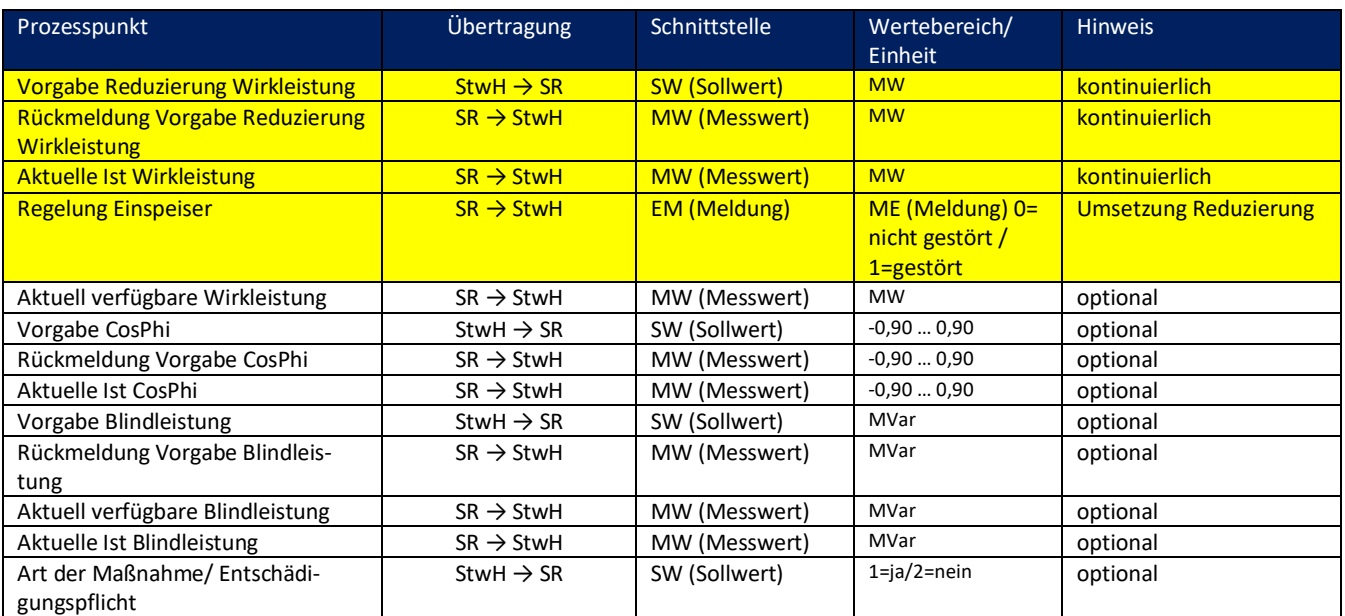

### <span id="page-6-3"></span>**5 Datenpunkte zwischen Steuerbare Ressource - StwH**

StwH = Stadtwerke Heide GmbH (Fernwirkunterstation)

SR = Steuerbare Ressource (EEG / KWK Anlage)

### **Beschreibung der Prozesspunkte**

#### <span id="page-6-4"></span> $5.1$ **Vorgabe Reduzierung Wirkleistung**

Die Vorgabe des Sollwertes erfolgt in einer Range von 100 % (vereinbarter Einspeiseleistung) bis 0 % (vereinbarter Einspeiseleistung). Das bedeutet, bei 0 % ist die Steuerbare Ressource vollständig abgeregelt.

Bei KWK-Anlagen ist häufig nur eine Reduzierung auf ca. 50 % der max. Leistung möglich. Eine weitere Reduzierung hätte die Abschaltung der Anlage zur Folge. Die Reduzierung der Leistung erfolgt trotzdem zwischen 100 % und 0 %. Im Leitsystem wird dann die minimale Leistung hinterlegt.

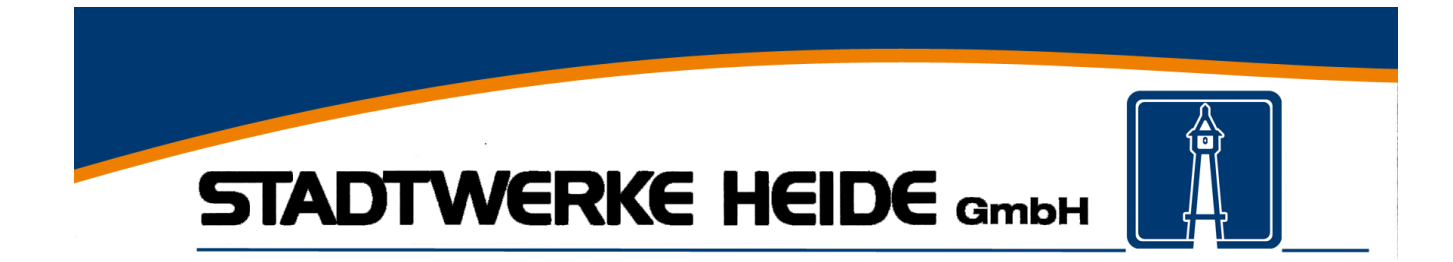

### <span id="page-7-0"></span> $5.2$ **Rückmeldung Vorgabe Reduzierung Wirkleistung**

Die unter 5.1 vorgegeben Reduzierung der Wirkleistung wird hier als "Empfangsbestätigung" zurückgesendet.

# <span id="page-7-1"></span>**Aktuelle Ist Wirkleistung**

Die aktuelle Ist-Einspeisung wird für die Aufteilung des Regelumfanges benötigt. Ist dieser Wert nicht verfügbar, wird die Vertragsleistung der steuerbaren Ressource verwendet. Dies kann dazu führen, dass ggf. ein erhöhter Reduzierungsumfang ausgegeben wird, als unter Betrachtung der aktuellen Ist-Einspeisung erforderlich gewesen wäre.

#### <span id="page-7-2"></span> $5.4$ **Regelung Einspeiser**

Wenn die steuerbare Ressource gestört ist bzw. eine mögliche Reduzierung der Anlage nicht durchgeführt werden kann, ist hier der Wert = 1 zu setzen.

Wenn eine Reduzierung unter 5.1 angefordert wird, die Anlage aber das Signal nicht umsetzt, ist hier der Wert = 1 zu setzen.

Im Normalbetrieb bzw. ungestörten Betrieb ist der Wert = 0.

# <span id="page-7-3"></span>**6 Bereitstellung von Daten**

Der Anlagenbetreiber stellt der StwH für die Modbus/TCP Schnittstelle die entsprechende Datenpunktliste mit den einzelnen Registern für die unter Punkt 5 markierten Prozesspunkte zur Verfügung.

# <span id="page-7-4"></span>**7 Ansprechpartner StwH**

Helge Albrecht Abteilungsleiter Netzdienstleistungen Strom [helge.albrecht@stadtwerke-heide.de](mailto:helge.albrecht@stadtwerke-heide.de) 0481/906-127

oder

Mario Kühl Fachbereichsleiter MSR [Mario.kuehl@stadtwerke-heide.de](mailto:Mario.kuehl@stadtwerke-heide.de) 0481/906-137